## mozarteum<br><u>university</u> •

Zutreffendes bitte ankreuzen

## **Dienstreiserechnung**

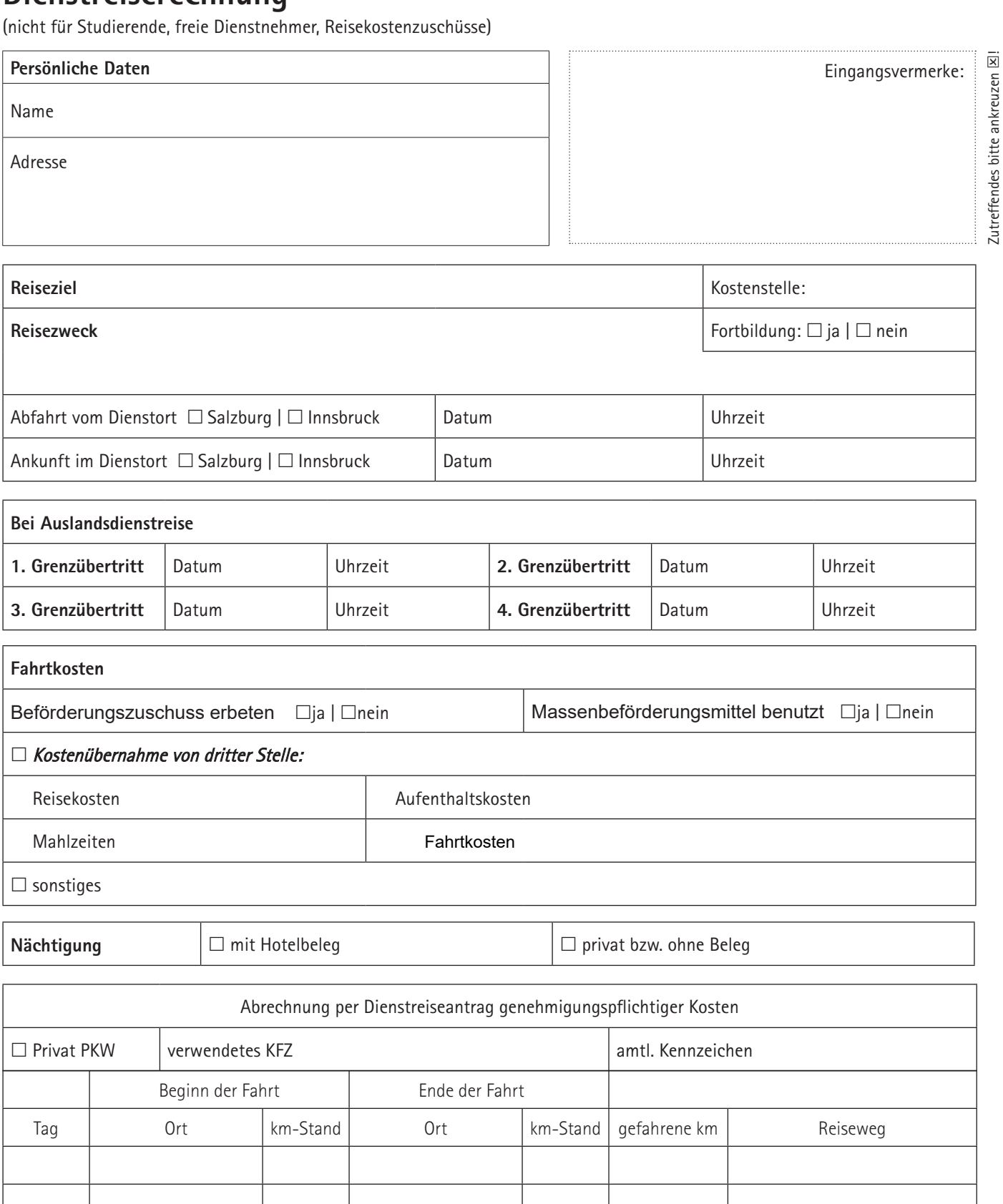

□ Flug nach (Boardingkarte beilegen):

 $\square$  sonstiges